# **Мультимедиа на веб-страницах**

#### **Цели учебного занятия:**

• расширение и углубление представлений об аудио- и видео форматах и сжатии аудио- и видеоформатов;

• формирование умений оптимизации аудио- и видео форматов;

• развитие логического мышления, умений анализировать, сравнивать, систематизировать, обобщать;

• воспитание самостоятельности, усидчивости и аккуратности.

**Тип учебного занятия:** учебное занятие усвоения новых знаний и умений.

**Учащиеся должны уметь:** оптимизировать аудио- и видео форматы.

## **Ход учебного занятия:**

- 1. Организационный момент;
- 2. Объяснение нового материала;

Для вставки аудио служит парный тег <audio> ... </audio> с обязательным атрибутом scr, который указывает на аудиофайл. Для вставки видеоролика предназначен парный тег <video> … </video> с обязательным атрибутом scr, который указывает на видеофайл.

Замечание. Теги <audio> и <video> появились лишь в стандарте HTML5 и не поддерживаются старыми браузерами, например, IE8. Для новых браузеров необходимо проверять поддержку аудио- и видеофайлов, в которых могут быть использованы разные кодеки.

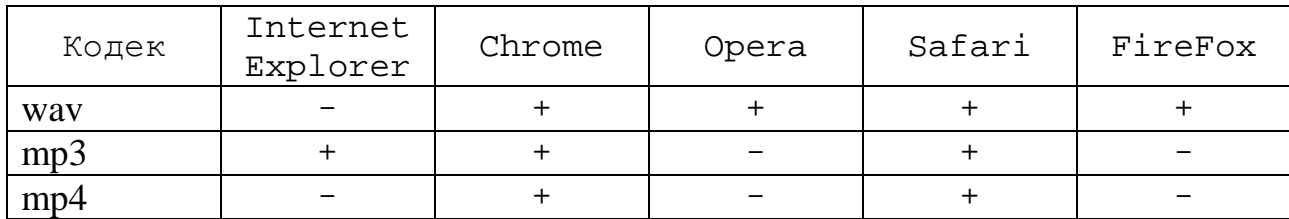

**Список поддерживаемых браузерами кодеков:**

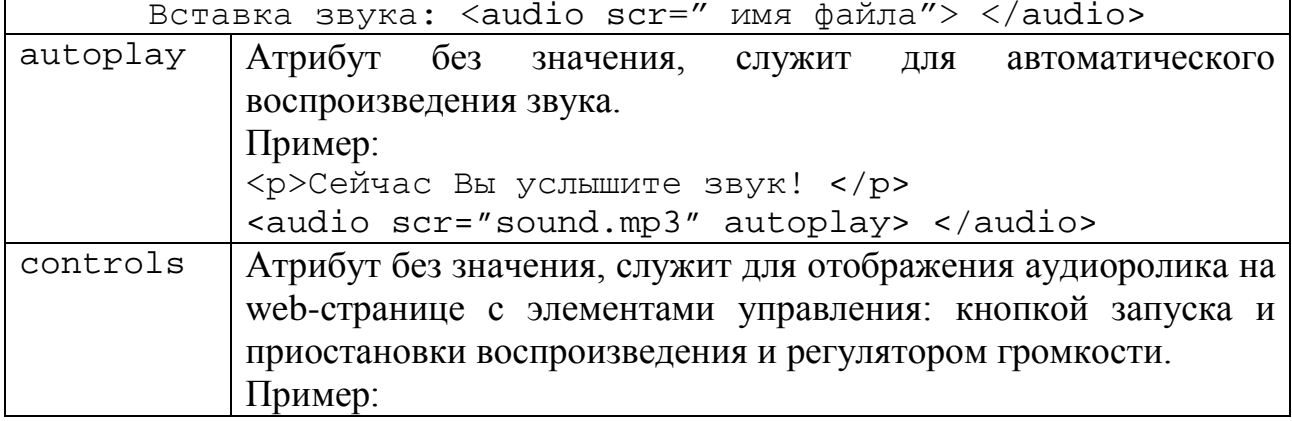

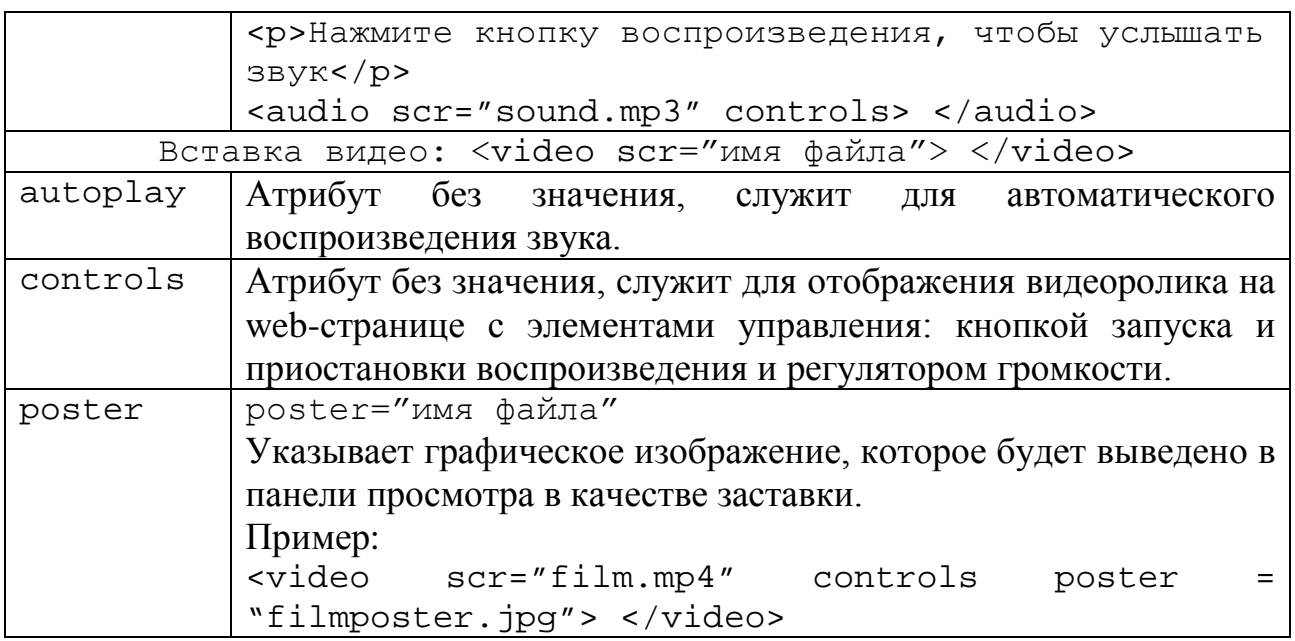

3. Выполнение практических заданий;

**Задание 1.** Создайте веб-страницу, посвященную Дню Победы, с именем **May.html**, содержащую изображения и аудиоролик:

- 1) Заголовок окна веб-страницы: День Победы.
- 2) Цвет фона веб-страницы skyblue.

3) Заголовок первого уровня, выравнивание по центру, цвет красный – строка с тегом: С Днем Победы!

4) Изображения из файлов **card1.jpg, card2.gif**. Ширина каждого изображения 40%.

5) Абзац с текстом: Нажмите кнопку, чтобы прослушать песню «День Победы»; выравнивание по центру.

6) Звук из файла **victory day.mp3**, отобразить на веб-странице с элементами управления.

### **Код страницы:**

```
<html><head> <title>День Победы</title> </head>
<style type="text/css">
   body {background-color: skyblue;
       font-family: Times}
   h1{ font-size:32px; 
    text-align:center;
    color:red;}
   p { font-size:20px; 
    text-align:center;}
</style>
<body>
```

```
<h1>С Днём Победы!</h1>
   <img align=center scr= "card1.jpg" alt="картинка" > <img 
scr= "card2.gif" alt="гифка" align=center>
   <img scr= "card2.gif">
   <p> Нажмите кнопку, чтобы прослушать песню "День
Победы"</p>
   <audio scr="victory day.mp3" controls> </audio>
</body> 
</html>
```
**Задание 2.** Создайте веб-страницу, посвященную Последнему звонку, с именем **bell.html**, содержащую изображение, аудио- и видеоролик.

1) Заголовок окна веб-страницы: Последний звонок.

2) Фоновое изображение веб-страницы – «косая линейка» из файла fon.jpg.

3) Заголовок первого уровня, выравнивание по центру: Последний звонок.

4) Изображение из файла **zvonok.jpg**, ширина изображения 110 пикселей.

5) Стихотворение (курсивом, размер символов – 5 единиц):

Последние детства минуты

Последний, прощальный урок.

Печально слегка почему-то

Звенит нам последний звонок.

6) Видео из файла **last\_bell.mp4**, отобразить на веб-странице с элементами управления.

7) Абзац с текстом: Нажмите кнопку воспроизведения, чтобы услышать мелодию школьного вальса, выравнивание по центру.

8) Звук из файла **waltz.mp3**, отобразить на веб-странице с элементами управления.

### **Код страницы:**

```
<html>
<head> <title>Последний звонок</title> </head>
<style type="text/css">
   body {background-image: url("fon.jpg");
       font-family: Times}
   h1{ font-size:32px; 
    text-align:center;
    color:red;}
   p { font-size:20px; 
    text-align:center;}
</style>
<body>
   <h1>Последний звонок</h1>
   <img align=center scr= "zvonok.jpg" alt="картинка" >
```

```
<p > <pre align=center><i>Последние детства минуты
Последний, прощальный урок.
Печально слегка почему-то
Звенит нам последний звонок.</i>
\langle/p>
   <video scr="last_bell.mp4" controls> </video>
<p align=center>Нажмите кнопку воспроизведения, чтобы услышать 
    мелодию школьного вальса</p>
<audio scr="waltz.mp3" controls> </audio>
</body>
```
</html>

4. Домашнее задание: §5 (п.5.3).

#### **Использованная литература:**

1. Заборовский, Г.А. Информатика в 11 классе: учеб. -метод. пособие для учителей общ. сред. образования с белорус. и рус. яз. Обучения / Г.А. Заборовский, О. Н. Лапо. Минск, 2012.

2. Овчинникова, Л.Г. Информатика. Рабочая тетрадь для 11 класса: пособие для учащихся учреждений общ. сред. образования с белорус. и рус. яз. обучения / Л. Г. Овчинникова. Минск: Аверсэв, 2018, 2019.